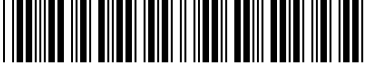

Colégio  $\overline{\phantom{a}}$   $\overline{\phantom{a}}$  Sala  $\overline{\phantom{a}}$  Ordem 00001 | 0001 | 0001

Maio/2019

**Concurso Público para provimento de cargos de**

### **Técnico de Tecnologia da Informação da Fazenda Municipal**

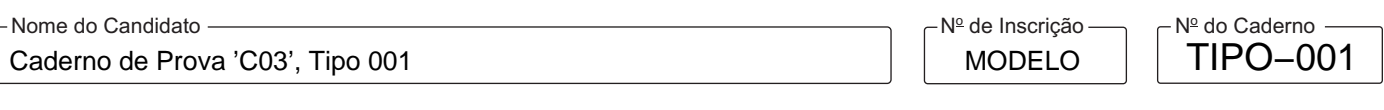

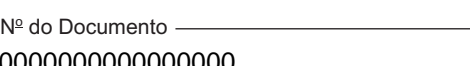

ASSINATURA DO CANDIDATO

0000000000000000

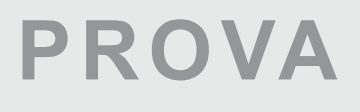

**PREFEITURA DE** 

IANAUS

Conhecimentos Básicos Conhecimentos Específicos Discursiva-Estudo de Caso

# **INSTRUÇÕES**

**Quando autorizado pelo fiscal de sala, transcreva a frase ao lado, com sua caligrafia usual, no espaço apropriado na Folha de Respostas.**

A evolução é influenciada pela superação de obstáculos.

Verifique se este caderno:

- corresponde a sua opção de cargo.
- contém 60 questões objetivas, numeradas de 1 a 60.
- contém as propostas e os espaços para os rascunhos da Prova Discursiva-Estudo de Caso.
- Caso contrário, solicite imediatamente ao fiscal da sala a substituição do caderno.

Não serão aceitas reclamações posteriores.

- Para cada questão objetiva existe apenas UMA resposta certa.
- Leia cuidadosamente cada uma das questões e escolha a resposta certa.
- Essa resposta deve ser marcada na FOLHADE RESPOSTAS que você recebeu.

### **VOCÊ DEVE**

- Procurar, na FOLHADE RESPOSTAS da Prova Objetiva, o número da questão que você está respondendo.
- Verificar no caderno de prova qual a letra (A,B,C,D,E) da resposta que você escolheu.
- $\,$  Marcar essa letra na FOLHA DE RESPOSTAS, conforme o exemplo: (A)  $\bigcirc$  (C) (D) (E
- Ler o que se pede na Prova Discursiva-Estudo de Caso e utilizar, se necessário, os espaços para rascunho.

### **ATENÇÃO**

- Marque as respostas com caneta esferográfica de material transparente de tinta preta ou azul. Não será permitida a utilização de lápis, lapiseira, marca texto ou borracha durante a realização da prova.
- Marque apenas uma letra para cada questão. Será anulada a questão em que mais de uma letra estiver assinalada.
- Responda a todas as questões.
- Não será permitida qualquer consulta ou comunicação entre os candidatos, nem a utilização de livros, códigos, manuais, impressos ou quaisquer anotações.
- Em hipótese alguma os rascunhos da Prova Discursiva-Estudo de Caso serão corrigidos.
- Você deverá transcrever sua Prova Discursiva-Estudo de Caso, a tinta, no caderno apropriado.
- A duração da prova é de 5 horas para responder a todas as questões objetivas, preencher a Folha de Respostas e fazer a Prova Discursiva-Estudo de Caso (rascunho e transcrição) no caderno correspondente.
- Ao término da prova, chame o fiscal da sala e devolva todo o material recebido.
- É proibida a divulgação ou impressão parcial ou total da presente prova. Direitos Reservados.<br>Fundação Carlos Chagas

#### **CONHECIMENTOS BÁSICOS**

#### **Língua Portuguesa**

Atenção: Para responder às questões de números 1 a 5, baseie-se no texto abaixo.

#### **Darwin nos trópicos**

*Ao desembarcar no litoral brasileiro em 1832, na baía de Todos os Santos, o grande cientista Darwin deslumbrou-se com a natureza nos trópicos e registrou em seu diário: "Creio, depois do que vi, que as descrições gloriosas de Humboldt\* são e sempre serão inigualáveis: mas mesmo ele ficou aquém da realidade". Mas a paisagem humana, ao contrário, causou-lhe asco e perplexidade: "Hospedei-me numa casa onde um jovem escravo era diariamente xingado, surrado e perseguido de um modo que seria suficiente para quebrar o espírito do mais reles animal."* 

*O mais surpreendente, contudo, é que a revolta não o impediu de olhar ao redor de si com olhos capazes de ver e constatar que, não obstante a opressão a que estavam submetidos, a vitalidade e a alegria de viver dos africanos no Brasil traziam em si a chama de uma irrefreável afirmação da vida. Darwin chegou mesmo a desejar que o Brasil seguisse o exemplo da rebelião escrava do Haiti. Frustrou-se esse desejo de uma rebelião ao estilo haitiano, mas confirmou-se sua impressão: a África salva o Brasil.*

\*Alexander von Humboldt (1769-1859): geógrafo, naturalista e explorador prussiano.

(Adaptado de: GIANETTI, Eduardo. **Trópicos utópicos**. São Paulo: Companhia das Letras, 2016, p. 167/168)

- 1. No primeiro parágrafo do texto, ao se referir a Darwin, o autor ressalta
	- (A) a discordância radical que o cientista manifesta em relação a favoráveis impressões descritivas do Brasil registradas pelo pesquisador Humboldt.
	- (B) o fato de ter sido ele um cientista que manifestou perplexidade e preocupação diante da exploração dos recursos naturais do país.
	- (C) a drástica oposição entre as impressões causadas ao cientista, quando diante da exuberância da natureza e da escravidão opressiva.
	- (D) a surpresa do cientista ao reconhecer a aptidão dos escravos brasileiros para seguirem o exemplo da recente rebelião haitiana.
	- (E) o compartilhamento que o grande cientista acusa em relação às impressões que teve Humboldt quando diante do contraste entre duas realidades do Brasil.
- 2. No segundo parágrafo do texto, a *vitalidade e a alegria de viver dos africanos* são consideradas de modo a ressaltar a
	- (A) análise irônica que o implacável Darwin faz da realidade do escravismo no Brasil.
	- (B) surpresa do grande cientista diante de uma incompatibilidade entre situação e sentimentos dos escravos.
	- (C) convicção de Darwin quanto à pressão que a abolição no Brasil exerceria em outros países.
	- (D) reação do grande cientista ao reconhecer que a condição da escravidão era benigna para os escravos.
	- (E) impressão profunda que causa em Darwin a diferença entre a escravidão no Brasil e no Haiti.
- 3. Respeitando-se o contexto, traduz-se adequadamente o sentido de um segmento do texto em:
	- (A) descrições gloriosas (1<sup>º</sup> parágrafo) = impressões empenhadas.
	- (B) causou-lhe asco e perplexidade (1<sup>º</sup> parágrafo) = submeteu-o a relutantes sentimentos.
	- (C) *suficiente para quebrar o espírito* (1<sup>º</sup> paragrafo) = disponível para aquebrantar o humor.
	- (D) olhos capazes de ver e constatar (2<sup>º</sup> parágrafo) = olhos dispostos a analisar e discorrer.
	- (E) chama de uma irrefreável afirmação (2<sup>º</sup> parágrafo) = ardor de uma incontida positivação.
- 4. Está clara e correta a **redação** deste livre comentário sobre o texto:
	- (A) Em sua passagem no Brasil Darwin observou de que haviam em nossa terra sérias discrepâncias entre a paisagem natural e o regime escravocrata que aqui se incrementara.
	- (B) Darwin ao mencionar as impressões de Humboldt não deixou de lhes compartilhar no que dizem respeito à uma dupla realidade que já se observava em nossa história.
	- (C) Apesar de que aqui estava em missão científica, nem porisso Darwin deixou de anotar impressões suas, desfavoráveis ao escravismo, que em nossas terras se cultuavam.
	- (D) O que de fato surpreendeu o grande cientista foi constatar que o regime opressivo da escravidão, no Brasil, não impedia que os escravos nutrissem grande fervor pela vida.
	- (E) A frustração manifesta em Darwin originou-se de uma análise, em cuja o grande cientista imaginava ser a situação análoga do escravo brasileiro em relação ao escravo haitiano.

- 5. Há ocorrência de forma verbal na **voz passiva** e observação das normas de **concordância verbal** na frase:
	- (A) As impressões da realidade brasileira que foram recolhidas por Darwin ocorreram em dois planos bem distintos de observação.
	- (B) Darwin não deixou de notar as discrepâncias que lhes saltou à vista em face de uma dupla visão de realidade que o Brasil lhe oferecia.
	- (C) É de se concluírem que as impressões de Darwin levaram-no a sentir emoções opostas em sua passagem pelo Brasil.
	- (D) Não ocorreram ao grande cientista que as realidades do Brasil e do Haiti, no que dizem respeito ao regime escravocrata, eram bem distintas.
	- (E) A muitos viajantes e exploradores estrangeiros impressionaram, quando no Brasil, a disparidade entre as belezas naturais e uma sociedade opressiva.

Atenção: Para responder às questões de números 6 a 10, baseie-se no texto abaixo.

#### **Os sons de antigamente**

*Conta-se na família que quando meu pai comprou nossa casa em Cachoeiro do Itapemirim esse relógio já estava na parede da*  sala e que o vendedor o deixou lá, porque naquele tempo não ficava bem levar.

*Há poucos anos trouxe o relógio para minha casa em Ipanema. Mais velho do que eu, não é de admirar que ele tresande um pouco. Há uma corda para fazer andar os ponteiros e outra para fazer bater as horas. A primeira é forte, e faz o relógio se adiantar; de vez em quando alguém me chama a atenção para isso. Eu digo que essa é a hora de Cachoeiro. É comum o relógio marcar, digamos, duas e meia, e bater solenemente nove horas.* 

*Na verdade, essa defasagem não me aborrece nada: há muito desanimei de querer as coisas deste mundo todas certinhas, e prefiro deixar que o velho relógio badale a seu bel-prazer. Sua batida é suave, como costumam ser as desses senhores antigos; e esse som me carrega para as noites mais antigas da infância. Às vezes tenho a ilusão de ouvir, no fundo, o murmúrio distante e querido do meu Itapemirim.* 

*Pois me satisfaz a batida desse velho relógio, que marcou a morte de meu pai e, vinte anos depois, a de minha mãe; e que eu morra às quatro e quarenta da manhã, com ele marcando* cinco e batendo onze, não faz mal nenhum; até é capaz de me cair bem.

(Adaptado de BRAGA, Rubem. **Casa dos Braga**. Rio de Janeiro: Record, 1997, p. 115/117)

- 6. Ao tratar do velho relógio de família que está com ele, o cronista considera
	- (A) a afetividade que manteve com essa lucrativa herança familiar, por conta do luxo que ela representa.
	- (B) um compartilhamento possível entre sua personalidade humana e o comportamento irregular do relógio herdado.
	- (C) as diferenças irreparáveis que se estabeleceram entre o funcionamento dos velhos relógios de corda e o dos relógios modernos.
	- (D) sua nostalgia de um tempo em que as experiências humanas não eram marcadas pela exatidão mecânica dos relógios.
	- (E) sua aproximação cada vez mais afetiva com esse relógio, devido ao apego crescente aos bons tempos que ele soube marcar.

7. A confissão tão pessoal de que essa defasagem não me aborrece nada (3º parágrafo) tem como justificativa o que se expressa em

- (A) *esse relógio já estava na parede da sala*.
- (B) *não é de admirar que ele tresande um pouco*.
- (C) *Sua batida é suave*.
- (D) *há muito desanimei de querer as coisas deste mundo todas certinhas*.
- (E) *marcou a morte de meu pai e, vinte anos depois, a de minha mãe*.
- 8. Mais velho do que eu, não é de admirar que ele tresande um pouco. (2<sup>º</sup> parágrafo)

A frase acima ganha uma nova redação, em que se preservam sua correção e seu sentido básico, na seguinte versão:

- (A) A despeito de ser mais velho que eu, não é de se admirar seu mal funcionamento.
- (B) Tendo em vista de que seja mais velho que eu, não causaria espécie se ele desandasse.
- (C) À medida que seja mais velho do que eu mesmo, não se admire que ele funcione mau.
- (D) Sendo mais velho que eu, não espanta que não trabalhe sempre com regularidade.
- (E) Pelo fato de ser mais velho do que eu ninguém se admira se ele vir a desandar.

- 9. O verbo indicado entre parênteses deverá flexionar-se numa forma do **plural** para compor adequadamente a frase:
	- (A) Não se (**impor**) aos velhos relógios a obrigação de funcionarem com toda a regularidade.
	- (B) A muitos de nós (**causar**) espanto se os velhos relógios funcionassem como os novos.
	- (C) Tudo o que ainda nos (**conceder**) nossos velhos relógios deve ser visto como um bônus.
	- (D) O que mais nos (**chamar**) a atenção nos velhos relógios são aqueles trabalhados ponteiros.
	- (E) Aos grandes colecionadores não (**costumar**) faltar critério na avaliação de velhos relógios.

#### 10. Considere as afirmações abaixo.

- I. **O cronista herdou um velho relógio.**
- II. **Esse velho relógio trabalha com irregularidade.**
- III. **O cronista não se importa com essa irregularidade.**

Essas três afirmações compõem um período único de redação clara e correta em:

- (A) O cronista não se importa com a irregularidade do velho relógio que herdou.
- (B) Não dá importância o cronista à que haja irregularidade no velho relógio que herdou.
- (C) A irregularidade do relógio que herdou já velho, não importa para o cronista.
- (D) Mesmo com irregularidade o cronista não se importa com o trabalho do velho relógio.
- (E) Conquanto tenha herdado o velho relógio, o cronista não se importa com sua irregularidade.

#### **Raciocínio Lógico**

- 11. Em uma escola bilíngue, há vários estudantes brasileiros, e todos eles vão bem em português e matemática. Além disso, todo estudante que vai bem em matemática vai bem, também, em física. Nessa escola, há estudantes que vão bem em física, mas não em matemática, e há estudantes que vão bem em português, mas não em física. Logo, nessa escola,
	- (A) todo estudante que vai bem em português vai bem, também, em matemática.
	- (B) há estudantes que vão bem em português e em física.
	- (C) todo estudante que vai bem em física é brasileiro.
	- (D) há estudantes brasileiros que não vão bem em física.
	- (E) todo estudante que vai bem em português é brasileiro.
- 12. As irmãs Rosa, Lenita e Amália têm idades diferentes e *hobbies* diferentes, uma faz crochê, outra faz tricô e outra faz origami, não necessariamente nessa ordem. Uma das irmãs tem apenas um filho, enquanto entre as outras duas, uma tem 2 filhos e a outra 3. Sabendo que
	- a mais velha tem 4 sobrinhos (filhos de suas irmãs),
	- − Amália é mais velha do que Rosa,
	- Lenita faz tricô e tem mais filhos do que Rosa, e
	- − a que faz crochê tem apenas um filho e não é a mais nova.

#### Está correto concluir que

- (A) Amália é a mais velha, e Rosa faz origami.
- (B) Lenita é a mais nova, e Amália faz origami.
- (C) Rosa é a mais nova e tem 2 filhos.
- (D) Amália tem 3 filhos, e Rosa faz crochê.
- (E) Rosa faz origami, e Lenita tem 3 filhos.

- 13. Em uma galáxia fictícia, existem três grupos de seres: os alidianos, os surapianos e os travigianos. Considere as afirmações abaixo sobre esses seres.
	- I. Todo alidiano é, também, surapiano.
	- II. Existe pelo menos um alidiano que não é surapiano.
	- III. Todo surapiano é, também, travigiano.

Sabendo que apenas uma das três afirmações é falsa, é correto concluir que, necessariamente,

- (A) todos os alidianos são travigianos.
- (B) nenhum surapiano é alidiano.
- (C) todos os travigianos são surapianos.
- (D) existe pelo menos um alidiano que é surapiano.
- (E) existe pelo menos um surapiano que é travigiano.
- 14. Seis pessoas estão sentadas a uma mesa circular. Amanda vê Selma sentada ao lado de Gabriel. Tiago tem Selma e Daniela como vizinhas e Fábio não é vizinho de Daniela. Então, Amanda tem como vizinhos
	- (A) Tiago e Daniela.
	- (B) Gabriel e Fábio.
	- (C) Daniela e Fábio.
	- (D) Gabriel e Selma.
	- (E) Selma e Tiago.

#### **Noções de Direito Tributário e Legislação Municipal**

- 15. A Lei municipal nº 1.628, de 30 de dezembro de 2011, dispõe sobre o IPTU no Município de Manaus e estabelece que este imposto tem como hipótese de incidência a propriedade, o domínio útil ou a posse de bem imóvel, localizado na zona urbana do Município. A referida Lei estabelece ainda que, entende-se por zona urbana, para fins de tributação pelo IPTU, aquela definida em
	- (A) Decreto e que conta com escola de ensino fundamental, mantida por entidade privada, e sistema de esgoto sanitário, mantido pelo poder público.
	- (B) Resolução conjunta específica do Secretário de Finanças do Município e do Secretário Municipal de Habitação, e que conta com serviço de transporte coletivo municipal e com cemitério público situado a uma distância máxima de 3 quilômetros do imóvel considerado.
	- (C) Decreto e que conta com Delegacia de Polícia e com Batalhão Policial Militar situados a uma distância máxima de 3 quilômetros do imóvel considerado.
	- (D) Lei e que conta com rede de iluminação pública sem posteamento para distribuição domiciliar, com transporte coletivo municipal e com Delegacia de Polícia situada a uma distância máxima de 3 quilômetros do imóvel considerado.
	- (E) Lei e que conta com abastecimento de água e com sistema de esgoto sanitário, construídos e mantidos pelo Poder Público, entre outras hipóteses.
- 16. De acordo com a Lei municipal nº 2.251, de 02 de outubro de 2017, que dispõe sobre o ISSQN no Município de Manaus, este imposto tem como fato gerador a prestação de serviços constantes da lista apresentada no Anexo I da referida Lei, ainda que estes não se constituam como atividade preponderante do prestador. Em razão disso, e com base na citada Lei, há incidência do imposto e ocorre o fato gerador do ISSQN,
	- (A) em relação aos serviços prestados por sócio gerente de empresa.
	- (B) em relação ao valor intermediado no mercado de títulos e valores mobiliários.
	- (C) na exportação de serviço referente à elaboração de projeto arquitetônico, para o exterior do País, e cujo resultado se verifique no exterior.
	- (D) na prestação de serviço de coleta de sangue e de material biológico de qualquer espécie.
	- (E) em relação aos serviços prestados por trabalhador avulso.

- 17. De acordo com a Lei municipal nº 2.383, de 27 de dezembro de 2018, que dispõe sobre as Taxas de Licença de Localização (TL) e de Verificação de Funcionamento (TVF) no município de Manaus, a TL e a TVF têm como fundamento o poder de polícia municipal vinculado ao licenciamento e ao exercício de atividade de qualquer natureza em Manaus, com base no controle e gerenciamento presencial ou remoto de um ou mais dos seguintes parâmetros:
	- (A) potencial de atração do turismo, análise de risco à ecologia ribeirinha e florestal, atividades desenvolvidas e porte físico da atividade.
	- (B) localização dos estabelecimentos, unidades de produção e auxiliares, atividades desenvolvidas, potencial de atração do turismo e análise de risco à ecologia ribeirinha e florestal.
	- (C) localização dos estabelecimentos, unidades de produção e auxiliares, atividades desenvolvidas e porte físico da atividade.
	- (D) localização dos estabelecimentos, unidades de produção e auxiliares, capacidade de faturamento e porte físico da atividade.
	- (E) capacidade de faturamento, atividades desenvolvidas, potencial de atração do turismo e análise de risco à ecologia ribeirinha e florestal.

#### **Noções de Administração Financeira, Orçamentária e Pública**

- 18. No que se refere aos instrumentos de planejamento de um ente público municipal, de acordo com a Constituição Federal de 1988,
	- (A) a Lei Orçamentária Anual do referido ente deve compreender o Orçamento Fiscal, o Orçamento de Investimento das Empresas Dependentes e o Anexo das Metas Anuais, sendo que tal lei não deve apresentar dispositivos estranhos à previsão das receitas e das despesas públicas.
	- (B) a avaliação dos passivos contingentes referentes às demandas judiciais capazes de afetar as contas públicas, informando sobre as providências a serem tomadas, caso se concretizem, deve ser apresentada no Anexo de Riscos Fiscais contido na Lei Orçamentária Anual do referido ente.
	- (C) a Lei de Diretrizes Orçamentárias do referido ente deve conter reserva de contingência, cuja forma de utilização e montante devem ser estabelecidos na Lei Orçamentária Anual, sendo que tal reserva deve ser destinada ao atendimento de passivos contingentes trabalhistas.
	- (D) a construção de uma escola para a abertura de 750 vagas no ensino fundamental, com início das obras em outubro de 2019 e conclusão das mesmas prevista para outubro de 2023, não poderá ser iniciada sem sua prévia inclusão no Plano Plurianual vigente do referido ente, ou em lei que autorize a sua inclusão.
	- (E) o Anexo de Metas Fiscais, contido na Lei Orçamentária Anual, deve apresentar a avaliação da situação atuarial e o resultado patrimonial dos fundos públicos, bem como a compatibilidade da programação financeira com os objetivos e metas constantes no Demonstrativo de Projeção de Resultados.
- 19. Em 03/12/2018, o ordenador de despesas de um determinado ente público municipal empenhou despesa no valor de R\$ 8.900,00 referente à aquisição de 500 cadeiras de plástico. Em 20/12/2018, 250 cadeiras foram entregues pelo fornecedor e, nessa mesma data, a despesa foi liquidada pelo valor de R\$ 4.450,00. O restante das cadeiras adquiridas foi entregue pelo fornecedor em 25/01/2019, atendendo às cláusulas contratuais, data em que o restante da despesa empenhada em 03/12/2018 foi liquidada. Em 29/01/2019, foi pago o valor de R\$ 8.900,00 referente ao empenho emitido em 03/12/2018. Assim, uma despesa orçamentária foi realizada, de acordo com a Lei  $n^2$ 4.320/1964, em
	- (A) 25/01/2019 pelo valor de R\$ 8.900,00.
	- (B) 03/12/2018 pelo valor de R\$ 8.900,00.
	- (C) 20/12/2018 pelo valor de R\$ 4.450,00.
	- (D) 25/01/2019 pelo valor de R\$ 4.450,00.
	- (E) 29/01/2019 pelo valor de R\$ 8.900,00.
- 20. De acordo com as normas constitucionais e legais que disciplinam a elaboração, encaminhamento, tramitação e aprovação da Lei Orçamentária Anual, as estimativas de receitas constantes da proposta encaminhada pelo Poder Executivo ao Legislativo,
	- (A) não são passíveis de alteração no âmbito parlamentar, salvo para correção de erro ou omissão de ordem técnica ou legal.
	- (B) podem ser alteradas por meio de emenda parlamentar, desde que nos limites estabelecidos pela Lei de Diretrizes Orçamentárias.
	- (C) não podem contemplar valores provenientes da alienação de ativos, eis que incerto o efetivo ingresso no curso do exercício a que se refere.
	- (D) não podem extrapolar as estimativas previstas no Anexo de Metas Fiscais que compõe o Plano Plurianual PPA do período em que se insere.
	- (E) não são vinculantes, salvo no que concerne ao montante destinado as emendas parlamentares impositivas, aprovado por quórum qualificado de três quintos dos parlamentares.

#### **CONHECIMENTOS ESPECÍFICOS**

- 21. A Fazenda Municipal necessita utilizar a publicação Desenho ou Projeto de Serviço do ITIL v3, sendo que dois dos processos presentes nessa publicação são
	- (A) Gerenciamento Financeiro e Gerenciamento do Conhecimento.
	- (B) Gerenciamento de Catálogo de Serviços e Gerenciamento da Disponibilidade.
	- (C) Gerenciamento de Fornecedor e Gerenciamento de Acesso.
	- (D) Gerenciamento de Capacidade e Gerenciamento de Portfólio de Serviços.
	- (E) Gerenciamento de Eventos e Gerenciamento de Requisição.
- 22. Tendo como objetivo estudar os conceitos contidos no COBIT 4.1, um técnico verificou que para a definição do nível de maturidade dos processos concorrem as três dimensões a seguir:
	- (A) desempenho, confiabilidade e controle.
	- (B) segurança, cobertura e disponibilidade.
	- (C) volume, capabilidade e desempenho.
	- (D) capabilidade, controle e cobertura.
	- (E) disponibilidade, confiabilidade e segurança.
- 23. Ao estudar a norma ISO 20000, visando sua aplicação na Fazenda Municipal, um técnico verificou que essa norma define uma série de processos e tipos de gerenciamento, objetivando a implementação de um Sistema de Gestão de Serviços (SGS). Dentre tais processos estão os de
	- (A) Controle e de Padronização.
	- (B) Implantação e de Temporização.
	- (C) Fornecimento de Serviços e de Resolução.
	- (D) Integração e de Finalização.
	- (E) Relacionamento e de Preparação.
- 24. Um técnico, ao estudar o programa MPS.BR, mais especificamente o Guia Geral MPS de *Software,* constatou que esse guia define alguns níveis de maturidade, sendo que os níveis C e F correspondem, respectivamente, aos níveis
	- (A) Definido e Gerenciado.
	- (B) Em Otimização e Parcialmente Gerenciado.
	- (C) Gerenciado Quantitativamente e Parcialmente Definido.
	- (D) Largamente Definido e Definido.
	- (E) Gerenciado e Em Otimização.
- 25. A Fazenda Municipal ao fazer uso do PMBOK 5<sup>a</sup> edição deve ter conhecimento de um gráfico contido nessa publicação, que relaciona riscos, incertezas e custo das mudanças com relação ao tempo de projeto, sendo apontado por tal gráfico que
	- (A) custo de mudanças são constantes ao longo do projeto.
	- (B) custo de mudanças são maiores no início do projeto.
	- (C) riscos, incertezas e custo das mudanças são maiores no início do projeto.
	- (D) riscos, incertezas e custo das mudanças são maiores no final do projeto.
	- (E) riscos e incertezas são maiores no início do projeto.
- 26. Tendo em vista que a Fazenda Municipal irá utilizar a notação do BPMN em seus processos, é importante o conhecimento dessa notação. Assim, sejam os dois símbolos abaixo utilizados no BPMN:

II

Esses símbolos indicam os fluxos de

- (A) associação (**I**) e mensagem (**II**).
- (B) padrão (**I**) e exclusão (**II**).
- (C) junção (**I**) e associação (**II**).
- (D) mensagem (**I**) e sequência (**II**).
- (E) exclusão (**I**) e padrão (**II**).

- 27. Considerando que a Fazenda Municipal emprega o gerenciamento de requisitos, ganha importância o cuidado com os chamados requisitos voláteis, dentre os quais fazem parte os requisitos que surgem à medida que o cliente vai aprimorando sua compreensão do sistema, denominados requisitos
	- (A) mutantes.
	- (B) de compatibilidade.
	- (C) emergentes.
	- (D) adaptativos.
	- (E) secundários.
- 28. Um técnico, ao utilizar a UML 2.0, deve atentar que os atributos e operadores de uma classe exibem propriedades de visibilidade, sendo correto que o nível de visibilidade
	- (A) protegido (*protected*) aplica-se a árvores de herança.
	- (B) pacote (*package*) aplica-se a sistemas.
	- (C) privado (*private*) aplica-se a pacotes.
	- (D) público (*public*) aplica-se a classes.
	- (E) privado (*private*) aplica-se a sistemas.
- 29. Um técnico deve, em um diagrama de classes da UML 2.0, utilizar a notação para declarar um atributo denominado 'produto', de uma classe, podendo tal atributo conter de 2 a 6 valores. Dessa forma, a maneira correta de declarar esse atributo é
	- (A) produto [2 // 6]
	- (B) produto [2 .. 6]
	- (C) produto [2/3/4/5/6]
	- (D) produto  $[2 \leftrightarrow 6]$
	- (E) produto [2 until 6]

30. Um técnico, ao efetuar a modelagem de um banco de dados relacional, pode utilizar o modelo entidade-relacionamento no qual

- (A) entre dois conjuntos de entidades pode estar associado mais de um conjunto de relacionamentos.
- (B) um conjunto de relacionamentos binário liga conjuntos de entidades com exatamente dois atributos cada um.
- (C) conjuntos de relacionamentos não podem possuir atributos descritivos.
- (D) um conjunto de relacionamentos recursivo está associado a pelo menos 3 conjuntos de entidades.
- (E) cada conjunto de entidades deve estar associado a no máximo 2 conjuntos de relacionamentos.
- 31. Considerando a análise de requisitos, as informações de rastreabilidade desempenham papel de grande importância. Assim, a equipe responsável da Fazenda Municipal deve estar ciente de que a rastreabilidade de projeto significa
	- (A) definir o mapeamento entre os requisitos de projeto e os usuários do sistema.
	- (B) listar os compiladores utilizados no desenvolvimento de cada módulo de *software.*
	- (C) determinar o mapeamento entre os requisitos de projeto e os locais onde o sistema será utilizado.
	- (D) determinar o desempenho de cada um dos requisitos do sistema.
	- (E) possuir o mapeamento entre os requisitos e os módulos de projeto que implementam os requisitos.
- 32. Atribuiu-se uma tarefa a um técnico para, a partir da seguinte tabela de um banco de dados relacional: Item (ID, Nome, Tipo, Valor), gerar o comando SQL ANSI para obter o valor médio de cada tipo de item, apenas para aqueles tipos que comecem com a letra 'S'. O comando SQL solicitado é
	- (A) SELECT Tipo,  $\Sigma$  Valor/Number(Tipo); FROM Item WHERE Tipo IS 'S% COUNT Tipo;
	- (B) SELECT Tipo, Σ Valor/Number(Tipo) FROM Item ORDER BY Tipo ( 'S%');
	- (C) SELECT Tipo, AVG (Valor) FROM Item GROUP BY Tipo ('S%');
	- (D) SELECT Tipo, AVG (Valor) FROM Item WHERE Tipo LIKE 'S%' GROUP BY Tipo;
	- (E) SELECT Tipo, Total (Valor)/Number (Tipo) FROM Item WHERE Tipo START 'S%' HAVING Tipo IN GROUP;

- 33. Um técnico ao se utilizar do sistema gerenciador de bancos de dados Oracle 12c, dever declarar uma constante de nome 'blue\_pen', atribuindo-lhe o valor 200. O comando que esse técnico deve especificar é
	- (A) blue pen INT  $:= 200;$
	- (B) blue\_pen VALUE := 200 INT;
	- (C) blue\_pen CONSTANT INTEGER := 200;
	- (D) blue\_pen VALUE := 200 CONSTANT;
	- (E) blue\_pen.value := 200 CONSTANT;

34. Ao realizar testes de unidade de módulos de *software,* um técnico de TI deve atentar que

- (A) um módulo pseudocontrolador é um módulo que contém apenas o número da versão do módulo sob teste.
- (B) não é necessária a utilização de módulos pseudocontrolados, mas apenas de pseucontroladores.
- (C) um módulo pseudocontrolador substitui módulos chamados pelo módulo sob teste.
- (D) não é necessária a utilização de módulos pseucontroladores, mas apenas de pseudocontrolados.
- (E) se admite apenas um módulo pseudocontrolado para cada módulo sob teste.
- 35. Considerando a realização de testes de caixa branca e preta de *software,* a equipe técnica deve considerar que o teste de caixa
	- (A) preta não visa testar a estrutura lógica interna do módulo de *software* sob teste.
	- (B) branca deve ser feito somente com o sistema completo, com todos os módulos integrados.
	- (C) preta é um teste que exclui do programa o código testado.
	- (D) preta deve ser executado no modo de segurança do compilador em uso.
	- (E) branca visa testar apenas a interface de cada módulo de *software.*
- 36. Tendo recebido a atribuição de efetuar a modelagem de dados relacional, um técnico ao especificar os atributos de um conjunto de entidades deve atentar que
	- (A) se um atributo do tipo simples for do tipo literal, irá ocupar até 2 *bytes* de armazenamento.
	- (B) um atributo do tipo derivado pode ser calculado a partir dos valores dos demais atributos desse conjunto de entidades.
	- (C) um atributo do tipo composto ocupa o espaço de armazenamento equivalente a 4 *bytes*.
	- (D) um atributo do tipo múltiplos valores pode assumir até dois tipos de dados, por exemplo, booleano e inteiro, simultaneamente.
	- (E) um atributo do tipo valor único tem o mesmo valor para todas as entidades do conjunto de entidades.
- 37. Um projeto da Fazenda Municipal sobre a recuperação de bancos de dados vai aplicar a técnica da recuperação adiada, na qual as alterações observadas no banco de dados são salvas
	- (A) após o encerramento da seção corrente do banco de dados.
	- (B) apenas quando o usuário titular da seção solicitar tal ação, explicitamente.
	- (C) após a transação responsável pelas alterações ter sido executada completamente.
	- (D) imediatamente após qualquer modificação feita no banco de dados, ainda que a transação responsável pelas alterações não tenha chegado a seu ponto final.
	- (E) quando o *buffer* utilizado para armazenar as transações efetuadas estiver com 80% de sua capacidade preenchida.
- 38. Em uma página *web* que utiliza JavaScript um Programador deseja aumentar alguns valores de salário que estão em um vetor em 10% e armazenar estes valores ajustados em outro vetor, utilizando o fragmento de código abaixo.

```
<body> 
   <script> 
     var salarios = [1050.00, 2000.00, 5000.00, 1000.00]; 
var v2 = salarios ...... (opera);
    function opera(v, i, a) {
      return v * 1.1;
     } 
   </script> 
</body> 
 Para realizar a operação, a lacuna I deverá ser preenchida por
```
- (A) map.
- (B) Math.
- (C) split.
- (D) clone.
- (E) calc.

39. Considere o bloco jQuery abaixo, em uma página *web* onde as referências às bibliotecas necessárias estão corretas.

```
<script> 
  $(document).ready(function(){ 
   $("button").click(function(){ 
\mathbf{I} \ldots ;
   }); 
  }); 
</script> 
 Para adicionar ao div com id="caixa" as classes principal e branca, a lacuna I deve ser preenchida por 
(A) $("div#caixa").class("principal branca").
```

```
(B) $("#caixa").addClass("principal branca").
```
(C) \$("div.caixa").addClass("principal").addClass("branca").

```
(D) $("div#caixa").appendClass("principal branca").
```

```
(E) $(".caixa").addClass("principal branca").
```
- 40. Em um parágrafo de uma página *web* desenvolvida com HTML5, um programador está usando palavras longas e está com medo do navegador quebrar as palavras ou linhas em locais incorretos. Para indicar os locais desejados para possíveis quebras de linha, quando a largura da janela do navegador mudar, o programador deverá usar a *tag*
	- $(A)$  </br>.
	- (B) <break>.
	- $(C) \leq \n\ln 5$ .
	- $(D)$  <wbr>.
	- $(E)$   $\langle$ br/> $\rangle$ .
- 41. Um programador deseja criar em uma página JSP um *link* onde quando a palavra Excluir for clicada será feita uma chamada a uma classe *servlet* chamada Dados que está no servidor, passando como parâmetro um código contido na variável cod. Para isso deverá usar a instrução

```
(A) <a href="Dados.setParaeter(cod)"> Excluir </a>.
```
- (B) <a href="Dados?codigo=<%!cod%>"> Excluir </a>.
- (C) <a href="Dados?codigo=<%=cod%>"> Excluir </a>.
- (D) <a href="Dados.parameter=cod"> Excluir </a>.
- (E) <a href="Dados&codigo=<%cod%>"> Excluir </a>.
- 42. Para que, ao se posicionar o ponteiro do mouse sobre cada um dos *links* da página, a cor da letra do *link* mude para vermelha, deve-se utilizar para a página *web* a configuração CSS
	- (A) a:hover {color: #00FF00}.
	- (B) a:over {font-color: #0000FF}.
	- (C) a:hover {font-color: #FF0000}.
	- (D) a:over {color: #00FF00}.
	- (E) a:hover {color: #FF0000}.

43. Considere o fragmento de uma página *web* desenvolvida usando HTML, jQuery e BootStrap 4. Considere que todas as bibliotecas necessárias foram referenciadas no cabeçalho da página.

```
<body> 
   <div class="container"> 
     <a href="#" data-toggle="a" data-placement="bottom" title="Tenha seus documentos em 
mãos">Cadastrar</a> 
   </div> 
   <script> 
     $(document).ready(function(){ 
 $('[data-toggle="a"]'). 
I
(); 
     }); 
   </script> 
</body>
```
Para que, ao levar o ponteiro do mouse sobre o *link,* apareça o que mostra a figura abaixo, a lacuna **I** deve ser preenchida por

Cadastrar

Tenha seus documentos em mãos

- (A) toggle.
- (B) collapse.
- (C) pophover.
- (D) tooltip.
- (E) toast.
- 44. Ao tentar postar uma nova versão do código em desenvolvimento no SVN, o técnico obteve a informação de que não seria possível postar, pois o arquivo com o código estava desatualizado. Nesta situação, o técnico deve
	- (A) fazer a revisão do código utilizando o comando DIFF e depois fazer a postagem utilizando o comando UPDATE.
	- (B) postar o código utilizando o comando COMMIT ao invés do CHECKOUT.
	- (C) fazer a atualização do código utilizando o comando CHECKOUT e depois fazer a postagem utilizando o comando UPDATE.
	- (D) postar o código utilizando o comando COMMIT seguido de UPDATE.
	- (E) fazer a atualização do código utilizando o comando UPDATE, fazer as correções e depois fazer a postagem.
- 45. Para modificar o tamanho do disco rígido virtual (VHDX) no Hyper-V instalado no Windows Server 2012, é necessário que o disco rígido virtual esteja conectado em uma controladora
	- (A) IDE.
	- (B) SATA.
	- (C) ATA.
	- (D) SCSI.
	- (E) SAS.
- 46. Deseja-se implantar VLANs camada 2 em uma rede virtual do Hyper-V instalado no Windows Server 2012. Essa configuração deve ser feita no Hyper-V Virtual
	- (A) Switch.
	- (B) Network Adapter.
	- (C) NIC.
	- (D) Gateway.
	- (E) NAT.
- 47. No ambiente de virtualização de plataformas VMWare, um dos recursos do VMWare DRS é
	- (A) limitar os acessos de máquinas virtuais aos recursos reais.
	- (B) otimizar o consumo de energia das máquinas virtuais.
	- (C) configurar a atividade de *backup* junto ao Proxy server.
	- (D) aplicar a política de segurança da corporação nas máquinas virtuais.
	- (E) migrar entre versões de máquinas virtuais.

- Para otimizar o processo de monitoração e gerenciamento da segurança dos computadores conectados em uma rede local de computadores (LAN), o administrador tomou a decisão de configurar a distribuição de IPs no servidor DHCP pelos níveis, ou classes, de segurança e tipo de tráfego das máquinas. No console de configuração do DHCP -> item relativo ao servidor que se quer configurar -> IPv4, essa configuração deve ser feita no item
	- (A) Address Pool.
	- (B) Policies.
	- (C) Address Leases.
	- (D) Reservations.
	- (E) Scope Options.

49. Considere o Squid instalado em um servidor Linux Ubuntu. Para configurar a porta padrão que o Squid irá atuar, por meio do arquivo /etc/squid/squid.conf, deve-se editar o parâmetro

- (A) default port.
- (B) acl src.
- (C) port\_resp.
- (D) acl resp\_port.
- (E) http\_port.
- 50. Ao implantar o servidor NAT em uma rede local de computadores (LAN), todos os computadores da LAN devem ter a configuração do Gateway Padrão para o IP
	- (A) real do roteador fornecido pelo ISP.
	- (B) do Gateway padrão fornecido pelo ISP.
	- (C) com o mesmo IP do DNS primário fornecido pelo ISP.
	- (D) do computador em que foi instalado o NAT.
	- (E) da interface de rede conectada na WAN.
- 51. No *Firewall* pfSense, o estado de conexão SINGLE:MULTIPLE ocorre quando
	- (A) uma conexão IP está recebendo vários pacotes de resposta, por exemplo, em uma consulta ARP.
	- (B) uma conexão não foi estabelecida e recebe a informação de Timeout.
	- (C) um cliente faz uma consulta e recebe vários pacotes de resposta, por exemplo, em uma consulta DNS.
	- (D) um cliente envia um pacote de acesso à um *website* e o *Proxy* responde à requisição.
	- (E) é enviado um TCP\_SYN e o computador destino não está preparado para a conexão.
- 52. Considere que o Openvpn foi instalado em um computador com sistema operacional Linux Ubuntu, e foi configurado para operar no modo de túnel com criptografia de chave estática. Para gerar a chave criptográfica, deve-se utilizar o seguinte comando, no qual [arquivo] é o arquivo que conterá a chave
	- (A) openvpn –-addkey –-key [arquivo].
	- (B) openvpn –-genkey –-secret [arquivo].
	- (C) openvpn –-secret –-key [arquivo].
	- (D) openvpn –-config –-genkey [arquivo].
	- (E) openvpn –-config –-key [arquivo].
- 53. Depois da instalação do NSClient++ em um servidor Windows 2012 e das devidas configurações de comunicação, configurou-se o serviço de monitoração com o seguinte comando: check\_command check\_nt!MEMUSE!-w 70 -c 90

#### Esse serviço monitora o

- (A) uso da memória secundária, emitindo alertas quando o uso alcança 70% e 90%.
- (B) tipo de acesso da memória secundária, emitindo alertas quando a escrita e a leitura alcançam, respectivamente, 70% e 90%.
- (C) uso da memória secundária, emitindo alertas quando os discos w e c alcançam, respectivamente, 70% e 90%.
- (D) tipo de acesso da memória física, emitindo alertas quando a escrita e a leitura alcançam, respectivamente, 70% e 90%.
- (E) uso da memória física, emitindo alertas quando o uso alcança 70% e 90%.
- 54. O Grafana é uma plataforma para a criação de *dashboards* de monitoração de sistemas computacionais. Dentre os vários tipos de *dashboards* disponibilizados no site oficial do Grafana https://grafana.com/dashboards, existe o
	- (A) *Trackmap*.
	- (B) 3D *Box*.
	- (C) 2D *Gauge*.
	- (D) *Windmap*.
	- (E) *Status Light*.

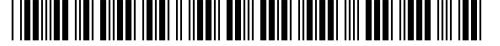

55. Uma rede local de computadores (LAN) que utiliza endereçamento IPv4 Classe C, foi segmentada conforme segue: Rede1: 192.168.1.96/27

A quantidade de *hosts* que podem ser conectados no segmento Rede1 é

- (A) 62.
- (B) 30.
- (C) 14.
- (D) 96.
- (E) 20.
- 56. Um técnico foi designado para desenvolver um projeto de melhoria da infraestrutura de rede da Fazenda Municipal. Considerando que se trata de uma edificação de cunho comercial, o projeto da infraestrutura de rede, ou seja, o cabeamento estruturado, deve ser desenvolvido baseado na Norma
	- (A) ABNT NBR 14565.
	- (B) ANSI/TIA-568-C.0.
	- (C) ABNT NBR 16264.
	- (D) ISO/IEC 11801.
	- (E) ABNT NBR 17467.
- 57. Um técnico necessita fazer as emendas de fibras ópticas. Antes de cada fibra óptica ser colocada na máquina de fusão, ela necessita passar por um processo preparatório para garantir a qualidade da emenda, que inclui:
	- (A) corte, aquecimento e secagem.
	- (B) limpeza, colocação de cola, secagem.
	- (C) desengorduração, corte em 45 graus e alinhamento.
	- (D) lavagem, polimento e alinhamento.
	- (E) decapagem, limpeza e clivagem.
- 58. Um técnico realizará a instalação de cabos do tipo UTP (*Unshielded Twisted Pair*) em uma rede de computadores. Uma das recomendações que ele deve seguir durante a instalação diz respeito à curvatura que deve impor aos cabos. Essa curvatura deve ser, no mínimo, de
	- (A) 10 vezes o diâmetro do cabo.
	- (B) 4 vezes o diâmetro do cabo.
	- (C) 8 vezes o diâmetro do cabo.
	- (D) 2 vezes o diâmetro do cabo.
	- (E) 20 vezes o diâmetro do cabo.
- 59. Deseja-se instalar cabos de fibra óptica em rede externa aérea, em vãos de até 80 metros. O técnico responsável pela instalação deve tomar alguns cuidados e selecionar cabos apropriados. Por exemplo, no que diz respeito à sustentação dos cabos, o técnico deve definir se o cabo será sustentado
	- (A) apenas via cabo de espinamento, pois não se dispõe de cabos de fibra óptica com autossustentação para o vão pretendido.
	- (B) com espinamento, por meio de um cabo de fio de nylon de 2 mm de diâmetro.
	- (C) com espinamento, trançando-se cada cabo de fibra óptica com um cabo de energia de 4 mm.
	- (D) sem espinamento, trançando-se pelo menos três cabos de fibra óptica para dar resistência no vão pretendido.
	- (E) via cabo de espinamento, ou se será autossustentado, selecionando o tipo compatível com o vão pretendido.
- 60. O protocolo de comunicação *Simple Network Management Protocol* (SNMP) é utilizado no monitoramento de ativos de redes de computadores. Em relação ao SNMP e a sua aplicação, tem-se que
	- (A) é um protocolo de monitoramento proprietário, requerendo o pagamento de licença para o seu uso.
	- (B) esse protocolo pertence à Camada de Rede da pilha de protocolos TCP/IP.
	- (C) a rede de dispositivos por ele monitorada é baseada no conceito de agentes e gerente.
	- (D) se destina a redes baseadas no modelo *Open System Interconnections* (OSI), não podendo ser utilizado em redes baseadas no modelo TCP/IP.
	- (E) os ativos de redes monitorados devem possuir dois agentes instalados: o agente de consulta e o agente de dados, para alimentar a *Management Information Base* (MIB) instalada no agente do gerente.